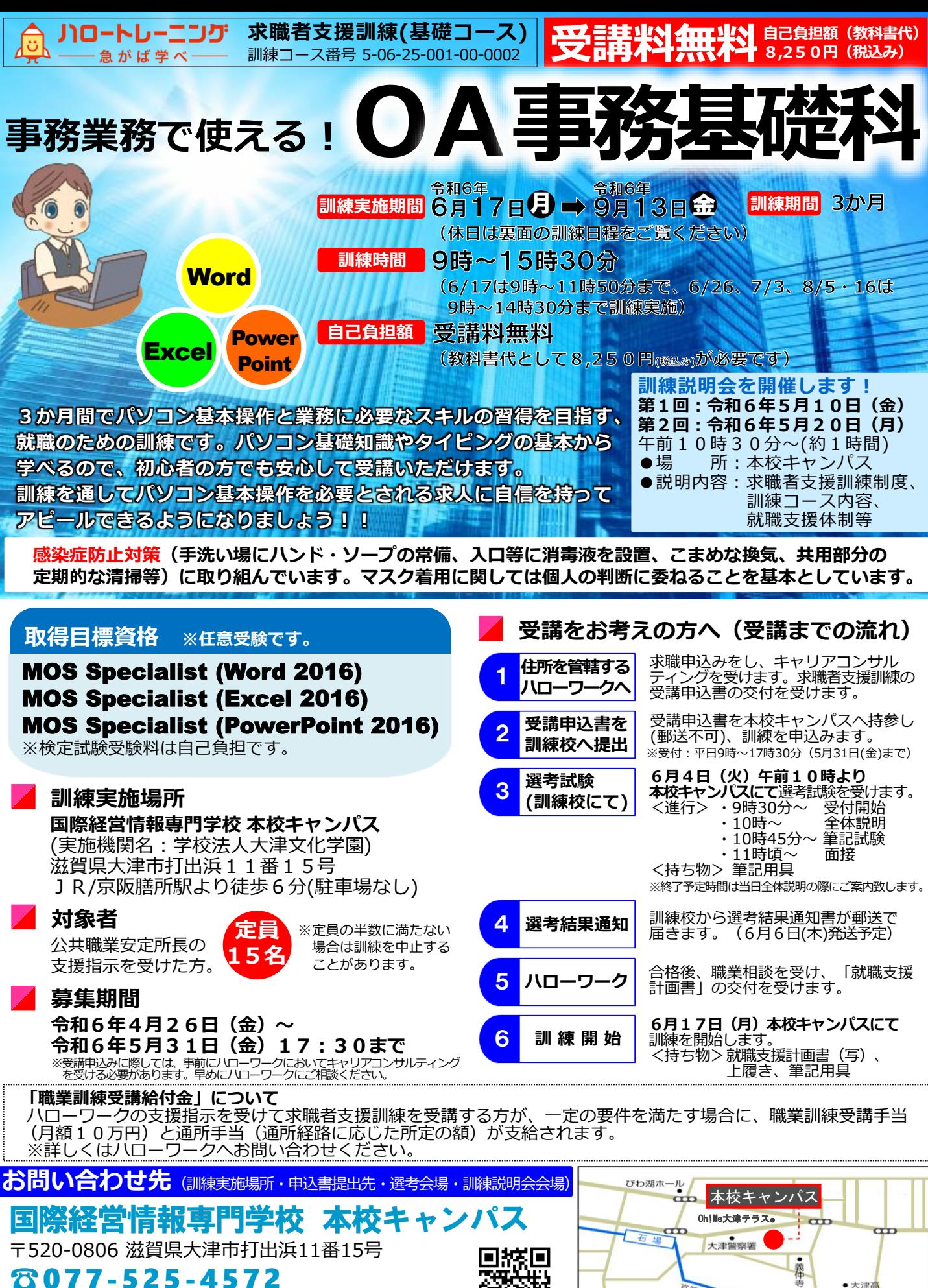

(受付:平日 9時~17時30分)担当:折橋・山本

http://www.kkjc.com

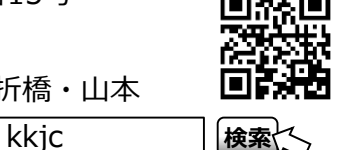

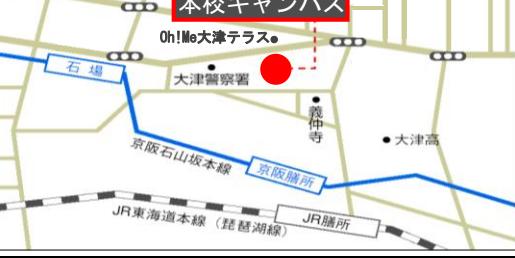

# **【訓練カリキュラム】**

#### **訓練目標(仕上がり像)**

○幅広い職務・仕事に共通して必要な事務用ソフトウェア(ワープロ、表計算、プレゼンテーション)を 活用して、基本的なビジネス文書等を作成し、効果的なプレゼンテーションの実践ができる。 ○職業人としての基本的な対人応対ができる。

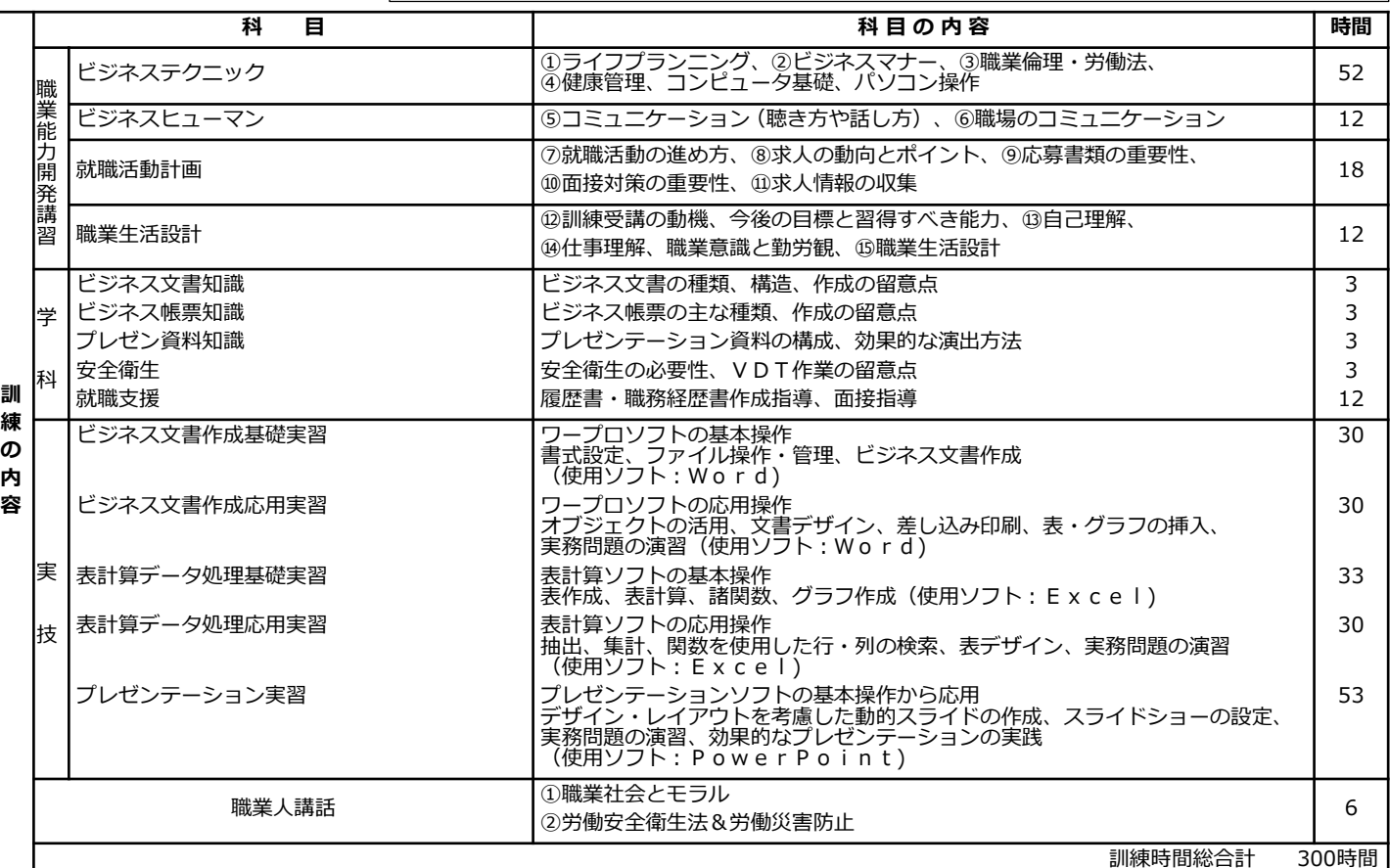

# **【訓練日程】**

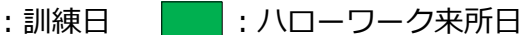

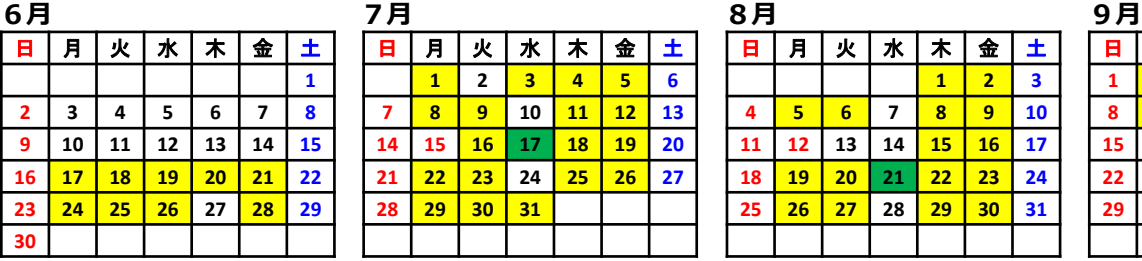

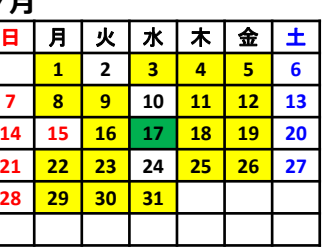

## 日 | 月 | 火 | 水 | 木 | 金 | 土 **1 2 3 4 5 6 7 8 9 10 11 12 13 14 15 16 17 18 19 20 21 22 23 24 25 26 27 28 29 30 31**

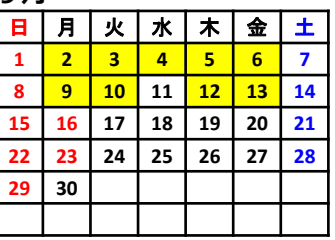

## 講師より一言(パソコン科目担当) –

以前「パソコンを扱えるようになる自信が無い」と苦手意識を持たれた受講生がいらっしゃいました。そこで、 一緒に自作の資料を作りながら繰り返し操作をしていただくことで、苦手意識を克服されました。皆さんの 中にも今は不安をお持ちの方も多いと思いますが、基本を身に付けてしまうと意外に出来てしまうものです。 パソコンは実に様々なことができますし、イメージ通りに操作できるようになると本当に楽しくなります。 訓練では、「出来た!」という感動を思う存分味わってください!

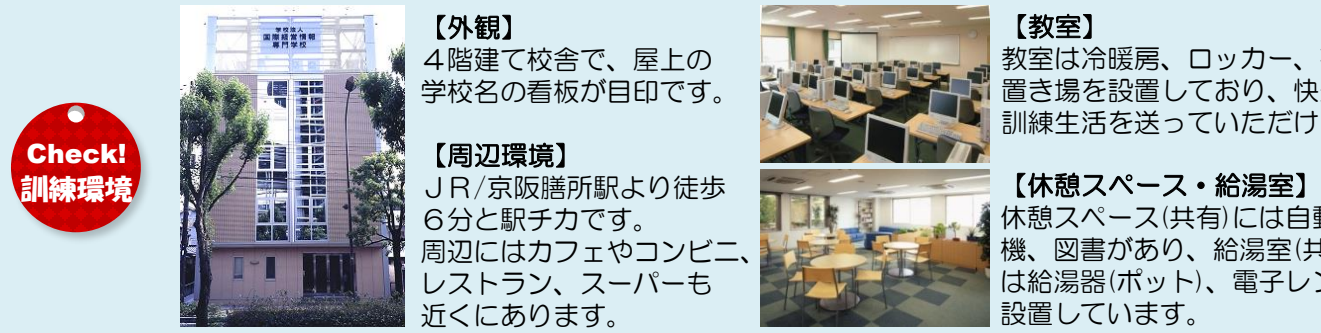

【外観】 4階建て校舎で、屋上の 学校名の看板が目印です。

【周辺環境】 6分と駅チカです。 周辺にはカフェやコンビ. レストラン、スーパーも 近くにあります。

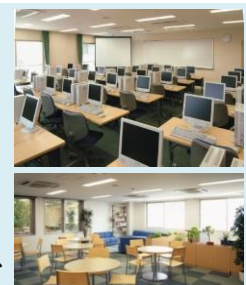

### 【教室】

教室は冷暖房、ロッカー、荷物 置き場を設置しており、快適な 訓練生活を送っていただけます。

休憩スペース(共有)には自動販売 機、図書があり、給湯室(共有)に は給湯器(ポット)、電子レンジを 設置しています。

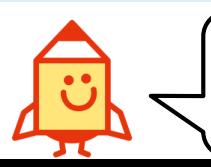

求職者支援制度の詳細は、厚生労働省ホームページを ご覧ください。

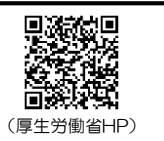